## **SET UP Phntos**

**Below 1 GHz** 

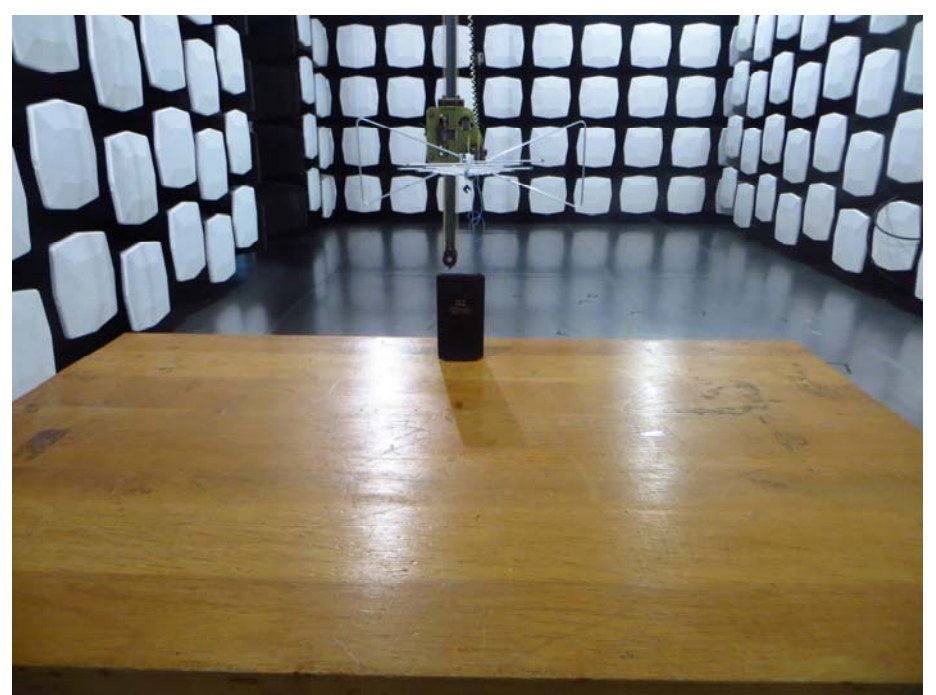

**Above 1 GHz** 

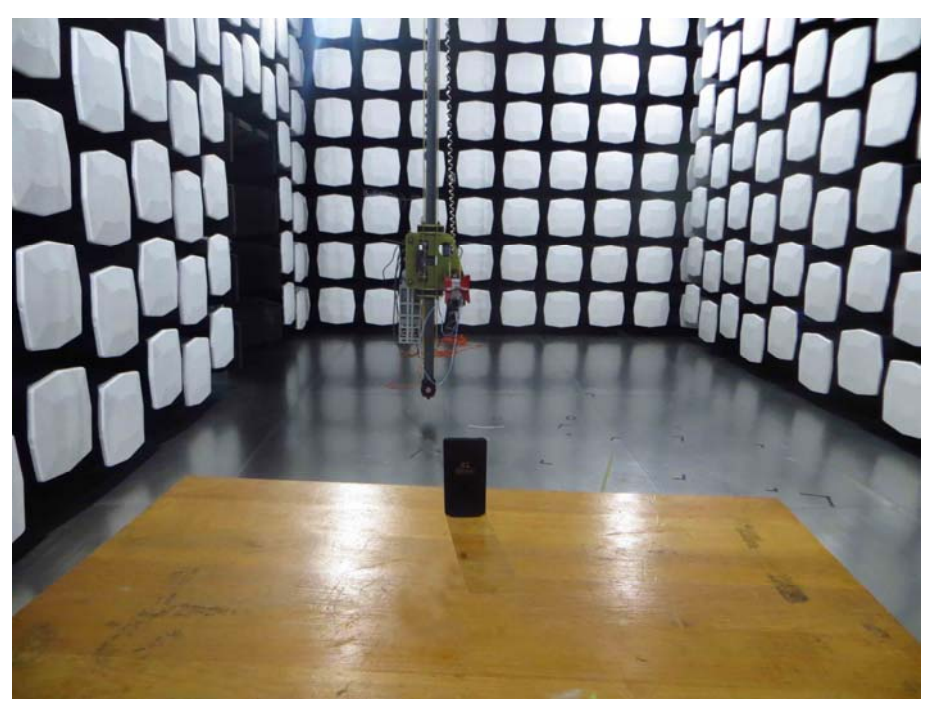